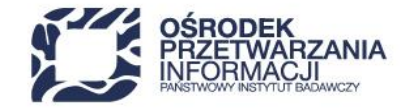

www.opi.org.pl

## **INSTRUKCJA PRZYGOTOWANIA ZAŁĄCZNIKÓW DO WNIOSKU O OBJĘCIE PRZEDSIĘWZIĘCIA WSPARCIEM**

## Krajowy Plan Odbudowy i Zwiększania Odporności

Inwestycja A2.4.1 *Inwestycje w rozbudowę potencjału badawczego*

Warszawa, lipiec 2023 r.

48 22 570 14 00 **1 +48 22 825 33 19 @** opi@opi.org.pl <br>**Q** al. Niepodległości 188B, 00-608 Warsaw

Numer KRS: 0000127372, Sad Rejonowy dla m. st. Warszawy w Warszawie XVI Wydział Gospodarczy KRS, REGON: 006746090 | NIP: 525-000-91-40

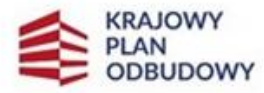

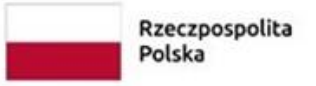

Sfinansowane przez Unie Europejska NextGenerationEU

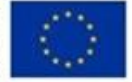

**Schemat A:** Infrastruktura badawcza – przedsięwzięcia z Polskiej Mapy Infrastruktury Badawczej **Schemat B:** Infrastruktura badawcza - przedsięwzięcia realizowane przez Sieć Badawczą Łukasiewicz

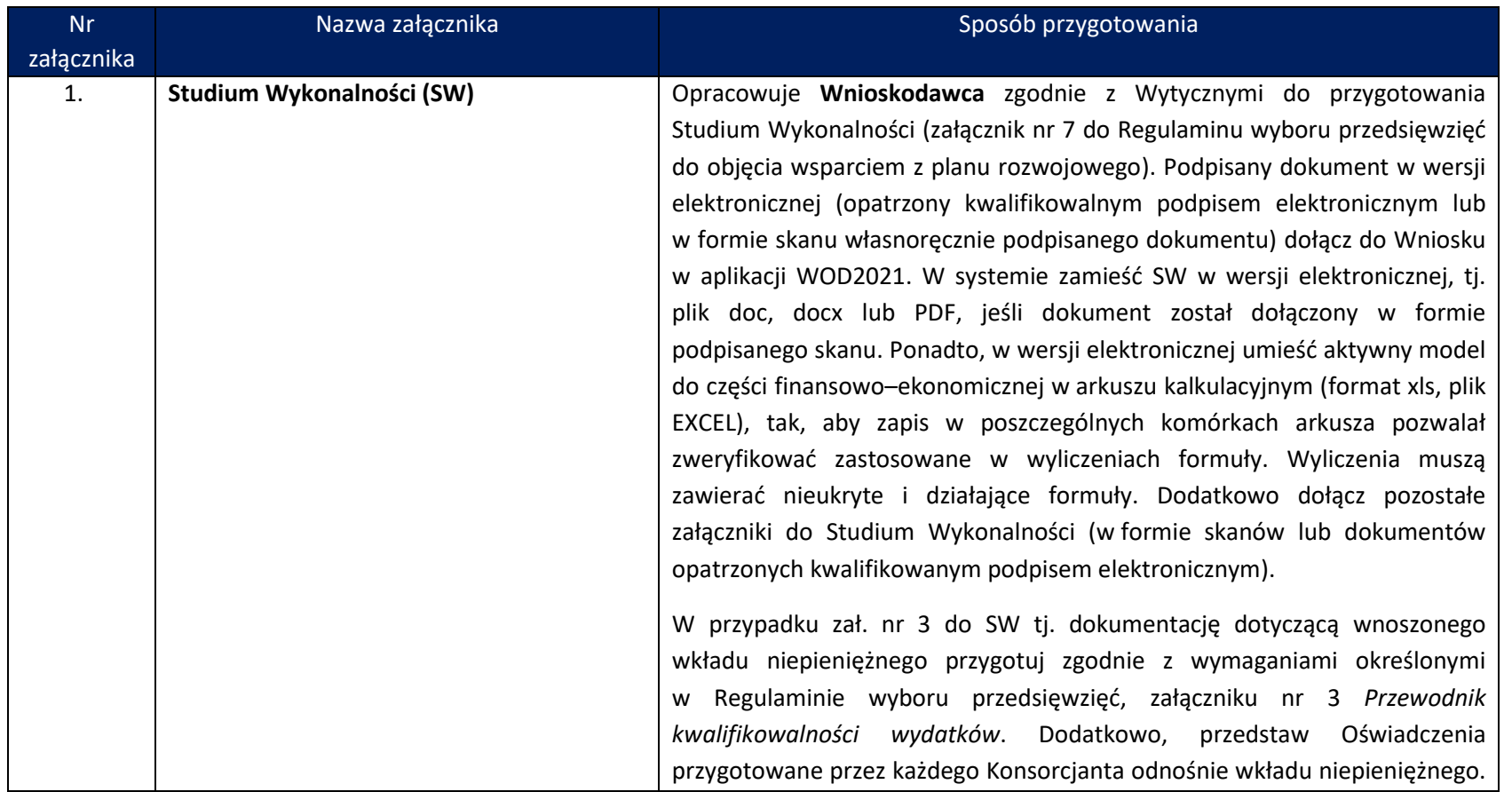

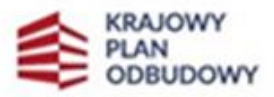

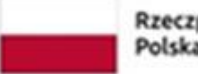

Rzeczpospolita Polska

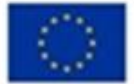

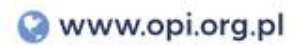

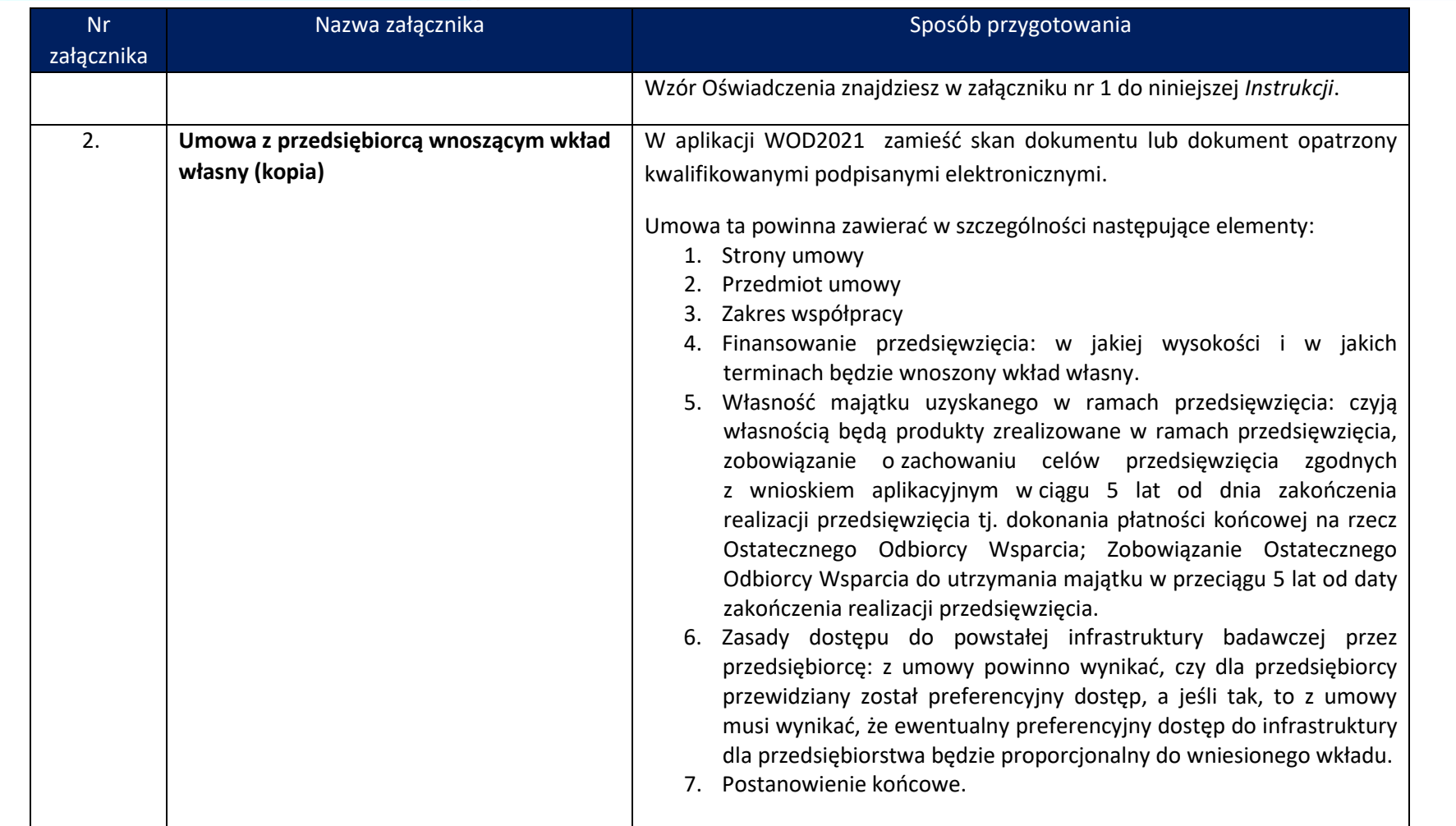

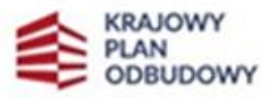

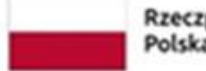

Rzeczpospolita<br>Polska

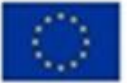

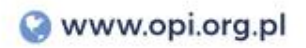

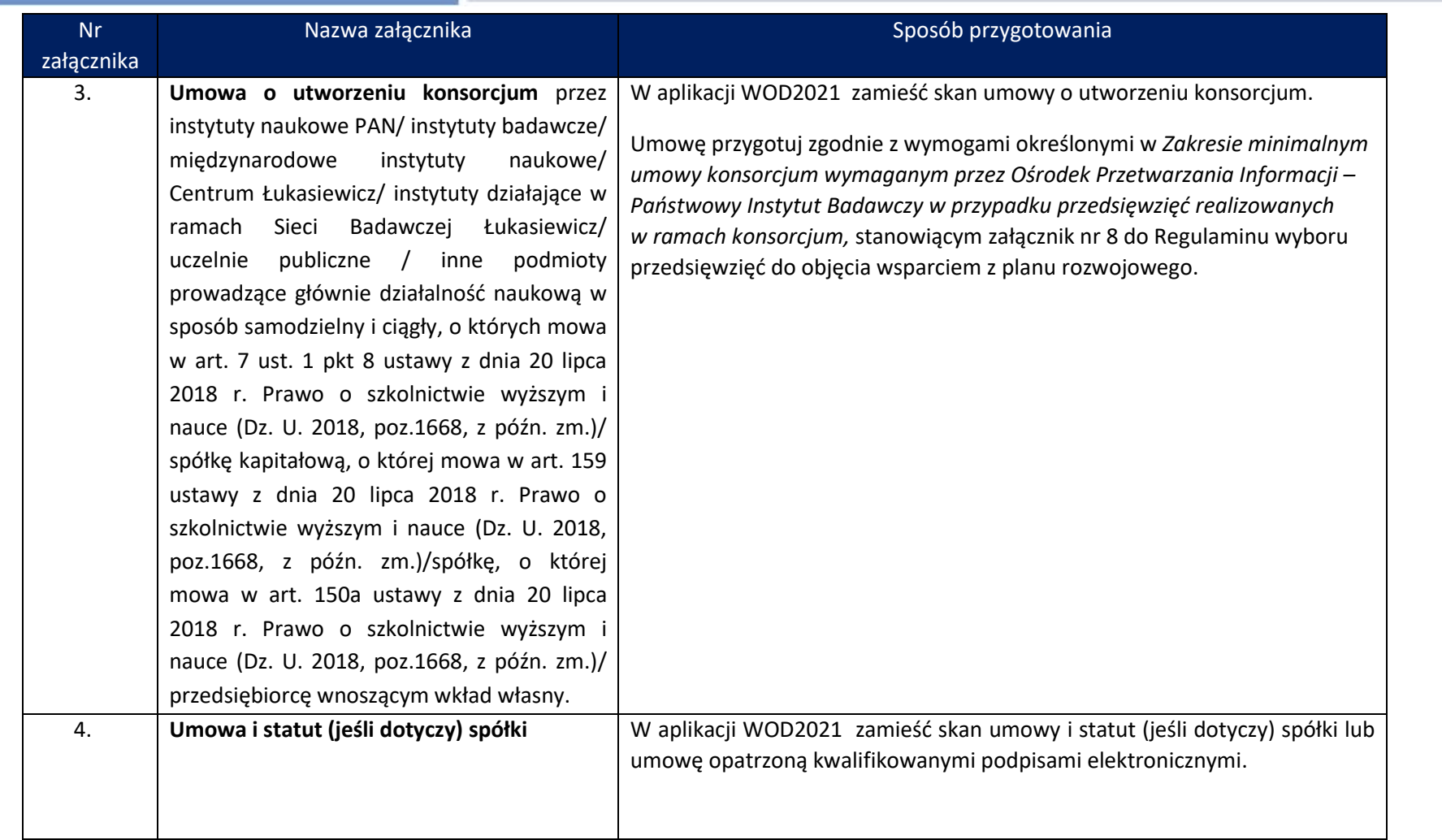

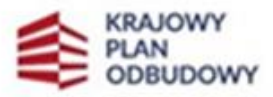

.

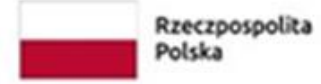

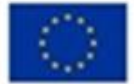

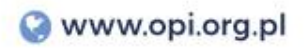

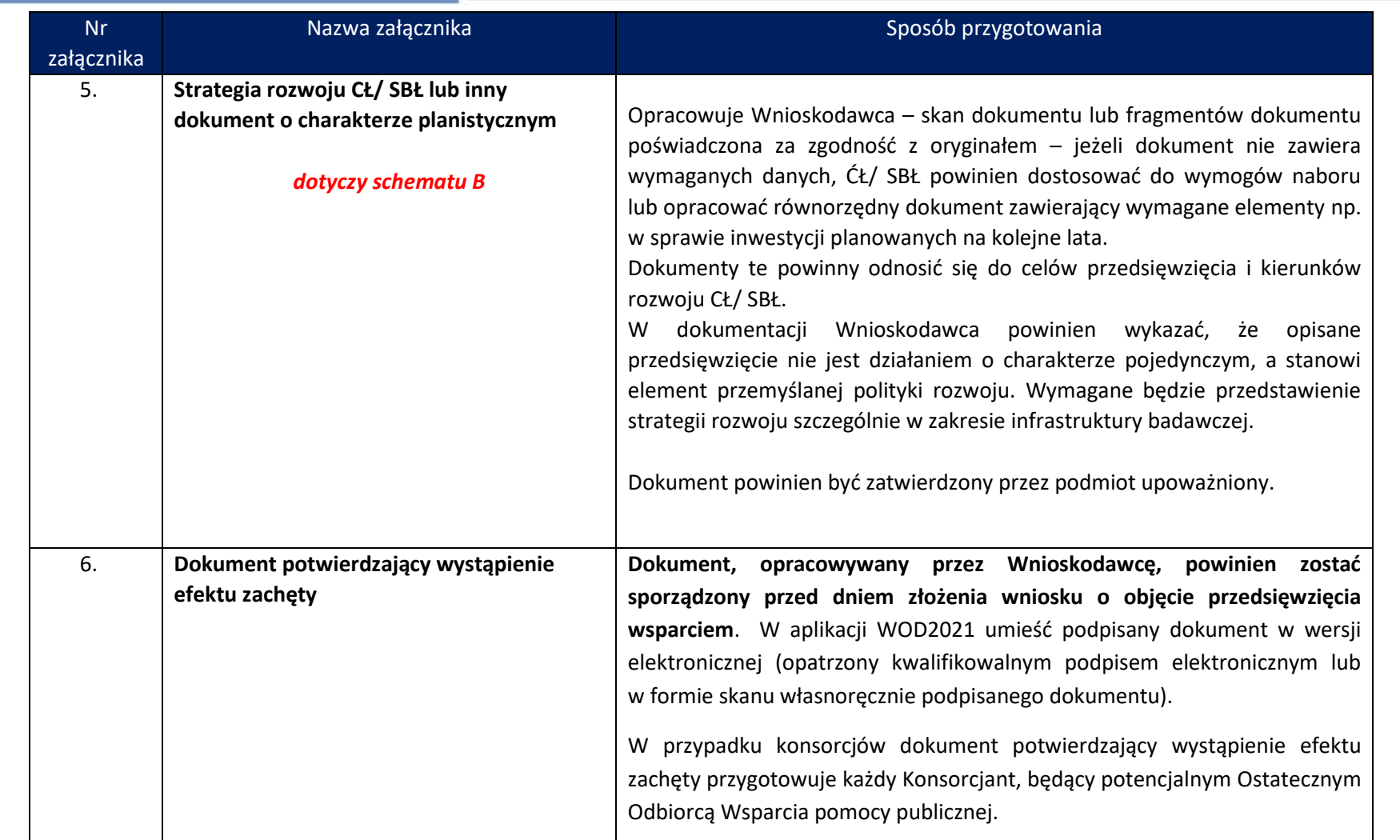

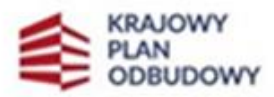

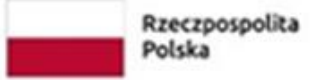

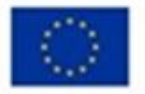

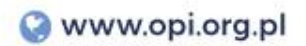

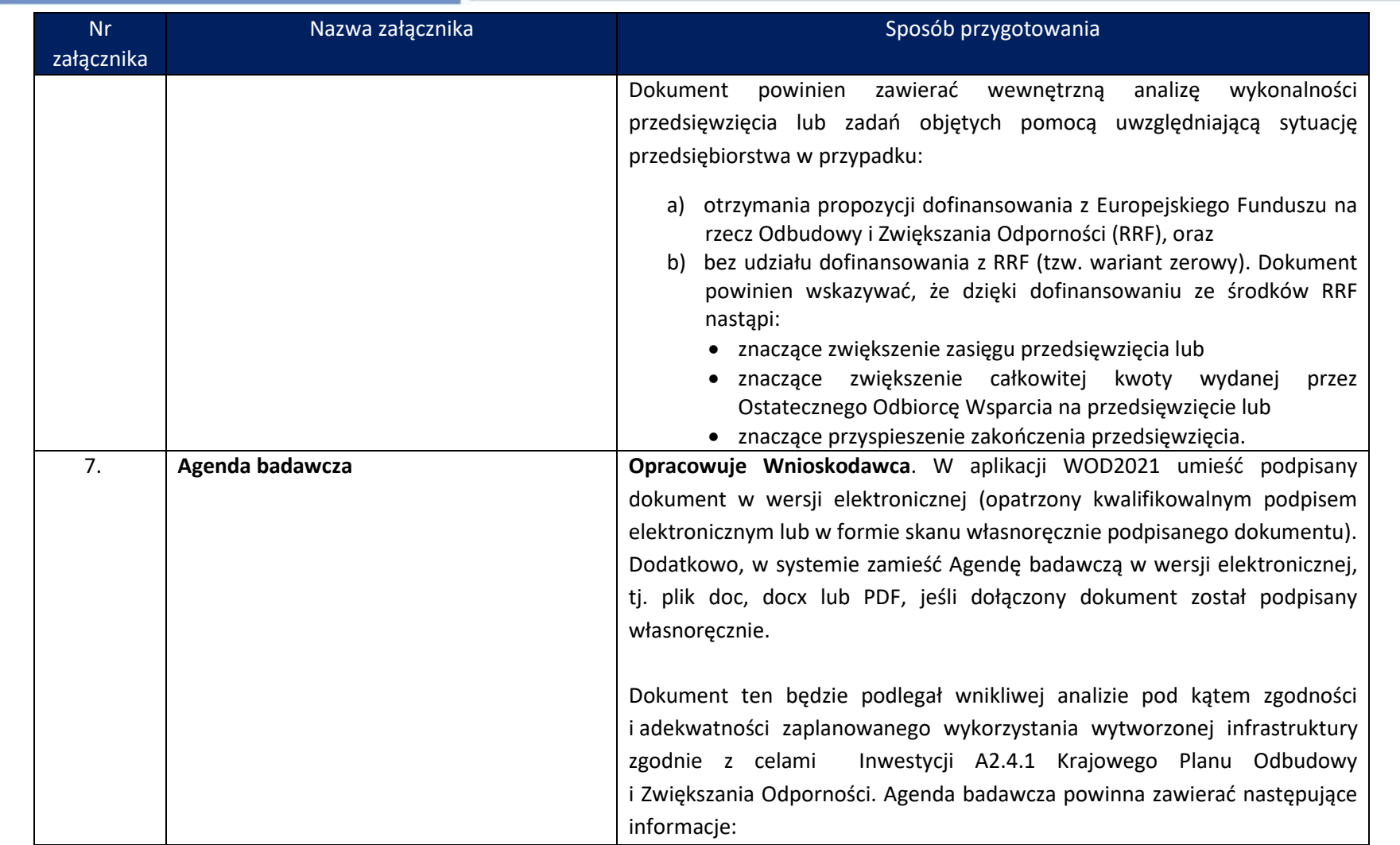

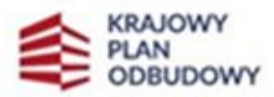

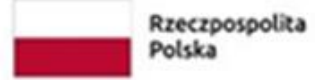

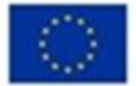

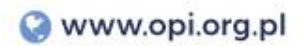

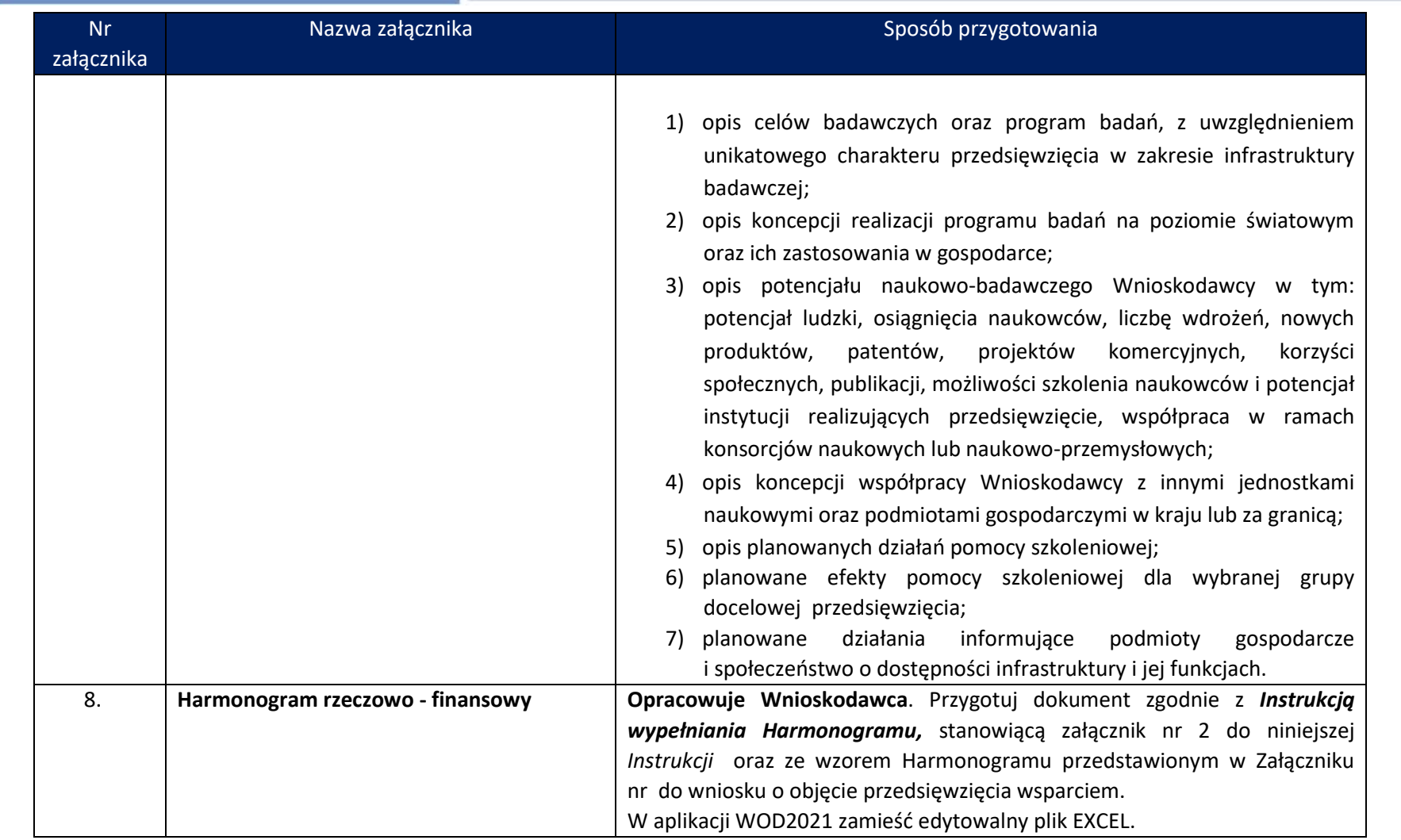

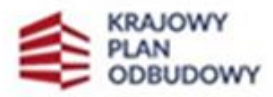

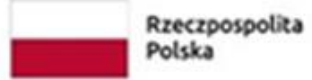

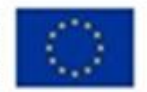

| <b>Nr</b><br>załącznika | Nazwa załącznika                                                                                                    | Sposób przygotowania                                                                                                    |
|-------------------------|----------------------------------------------------------------------------------------------------|----------------------------------------------------------------------------------------------------|
| 9.                      | Dokumentacja techniczna przedsięwzięcia <sup>1</sup><br>1. Decyzja o warunkach zabudowy i<br>zagospodarowania terenu lub kopia<br>decyzji ustalenia lokalizacji inwestycji<br>celu publicznego lub wypis z<br>miejscowego planu zagospodarowania<br>przestrzennego;<br>2. Program funkcjonalno - użytkowy dla<br>całości zamierzenia inwestycyjnego<br>objętego wnioskiem o dofinansowanie.<br>3. Dokumenty potwierdzające tytuł prawny<br>do wszystkich nieruchomości, na których<br>będzie realizowane zamierzenie<br>inwestycyjne objęte Wnioskiem o objęcie<br>przedsięwzięcia wsparciem. | <b>Dokumenty</b><br>Wnioskodawca<br>(Lider<br>przygotowuje<br>konsorcjum<br>Konsorcjanci). Umieść w aplikacji WOD2021 skany<br>dokumentów<br>w następującym zakresie:<br>1. Decyzja o warunkach zabudowy i zagospodarowania terenu/kopia decyzji<br>ustalenia lokalizacji inwestycji celu publicznego/wypis z miejscowego planu<br>zagospodarowania przestrzennego – załącz cały dokument wraz<br>z załącznikami;<br>2. Program funkcjonalno-użytkowy przygotowany według zasad określonych<br>w Rozporządzeniu Ministra Infrastruktury z dnia 2 września 2004 r.<br>w sprawie szczegółowego zakresu i formy dokumentacji projektowej,<br>specyfikacji technicznych wykonania i odbioru robót budowlanych oraz<br>programu funkcjonalno-użytkowego. Pamiętaj, że celem tego dokumentu<br>jest umożliwienie dokonania oceny Twojego przedsięwzięcia, m.in. pod<br>kątem zasadności, terminowej i finansowej wykonalności, oszacowanych<br>kosztów. Przygotowanie Programu funkcjonalno-użytkowego nie oznacza,<br>że będziesz musiał zastosować formułę "zaprojektuj i wybuduj" na etapie<br>realizacji. Przygotuj więc Program funkcjonalno-użytkowy nawet jeśli nie<br>zamierzasz realizować prac budowlanych w formule "zaprojektuj i wybuduj". |

<sup>1</sup> **Uwaga:** jeżeli zakres przedsięwzięcia dotyczy wyłącznie zakupu sprzętu i wyposażenia tj. nie uwzględniono w zakresie projektu robót budowlanych (polegających na przebudowie lub remoncie obiektu budowlanego) nie musisz załączać dokumentów. **W** miejsce Załącznika nr 9 do Wniosku wpisz "nie dotyczy".

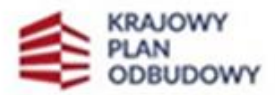

÷

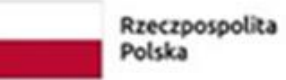

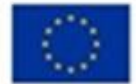

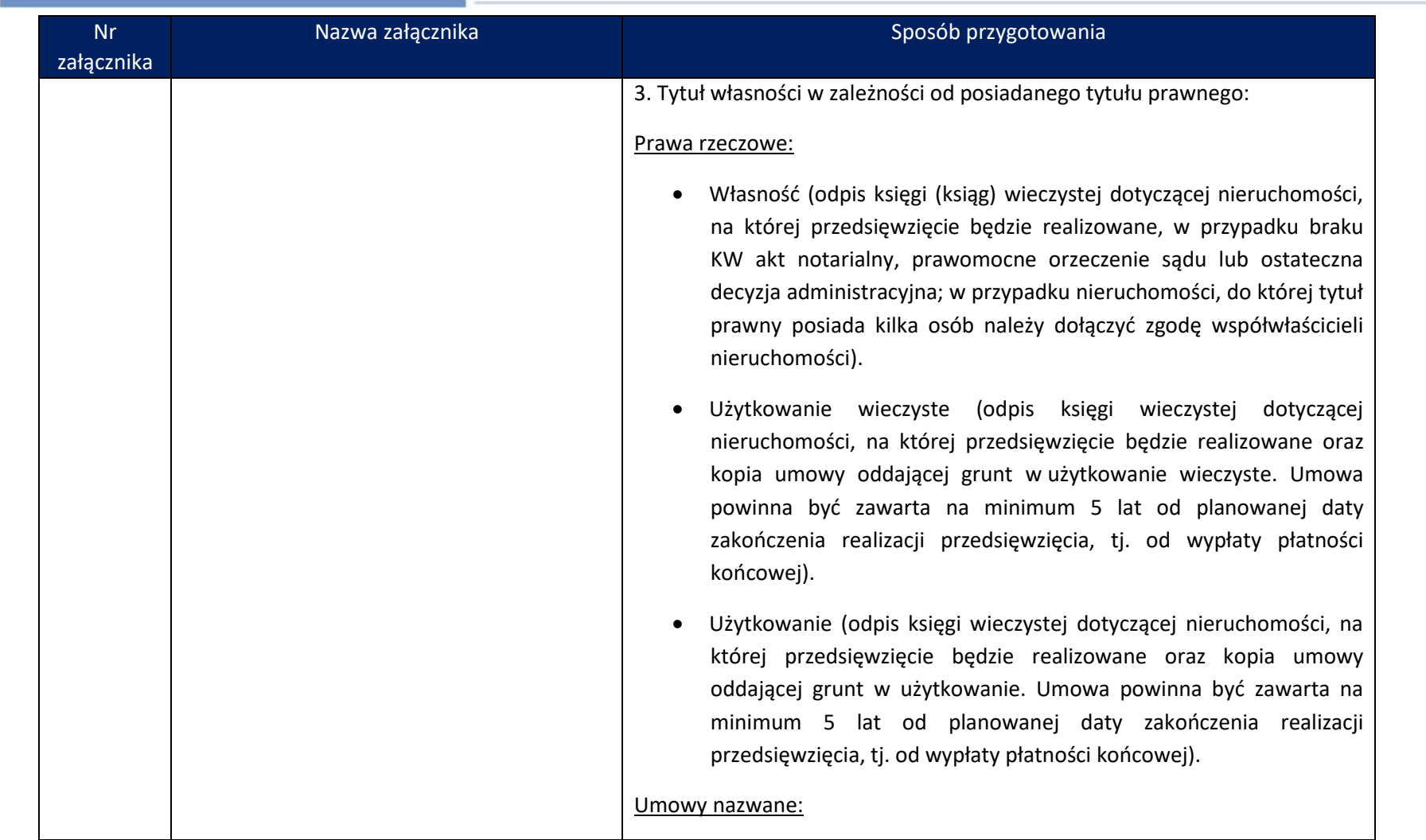

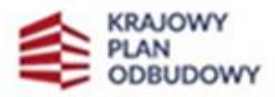

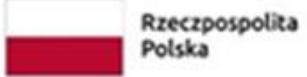

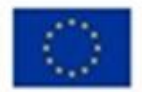

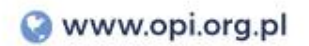

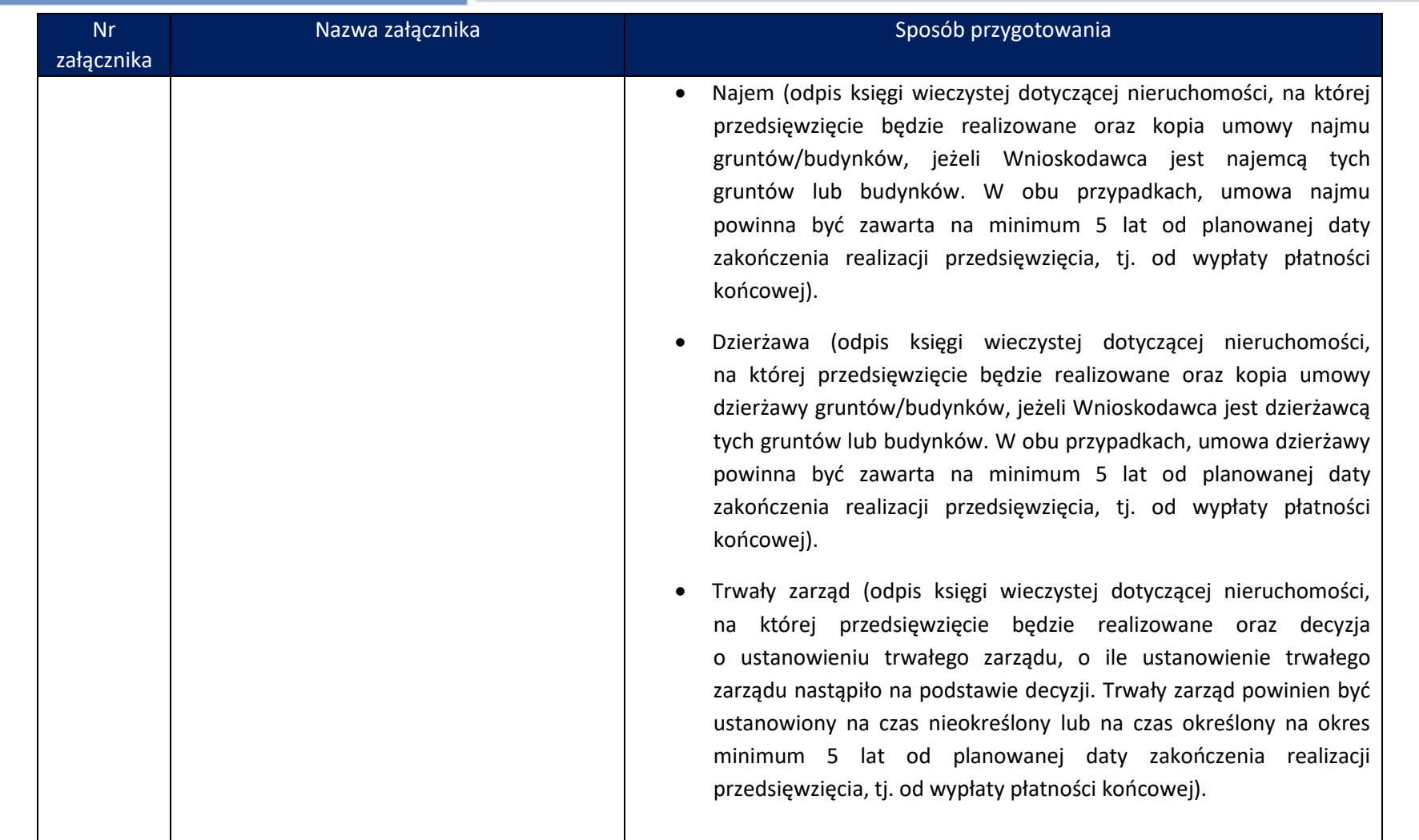

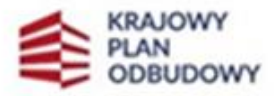

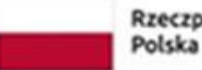

Rzeczpospolita<br>Polska

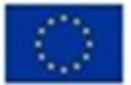

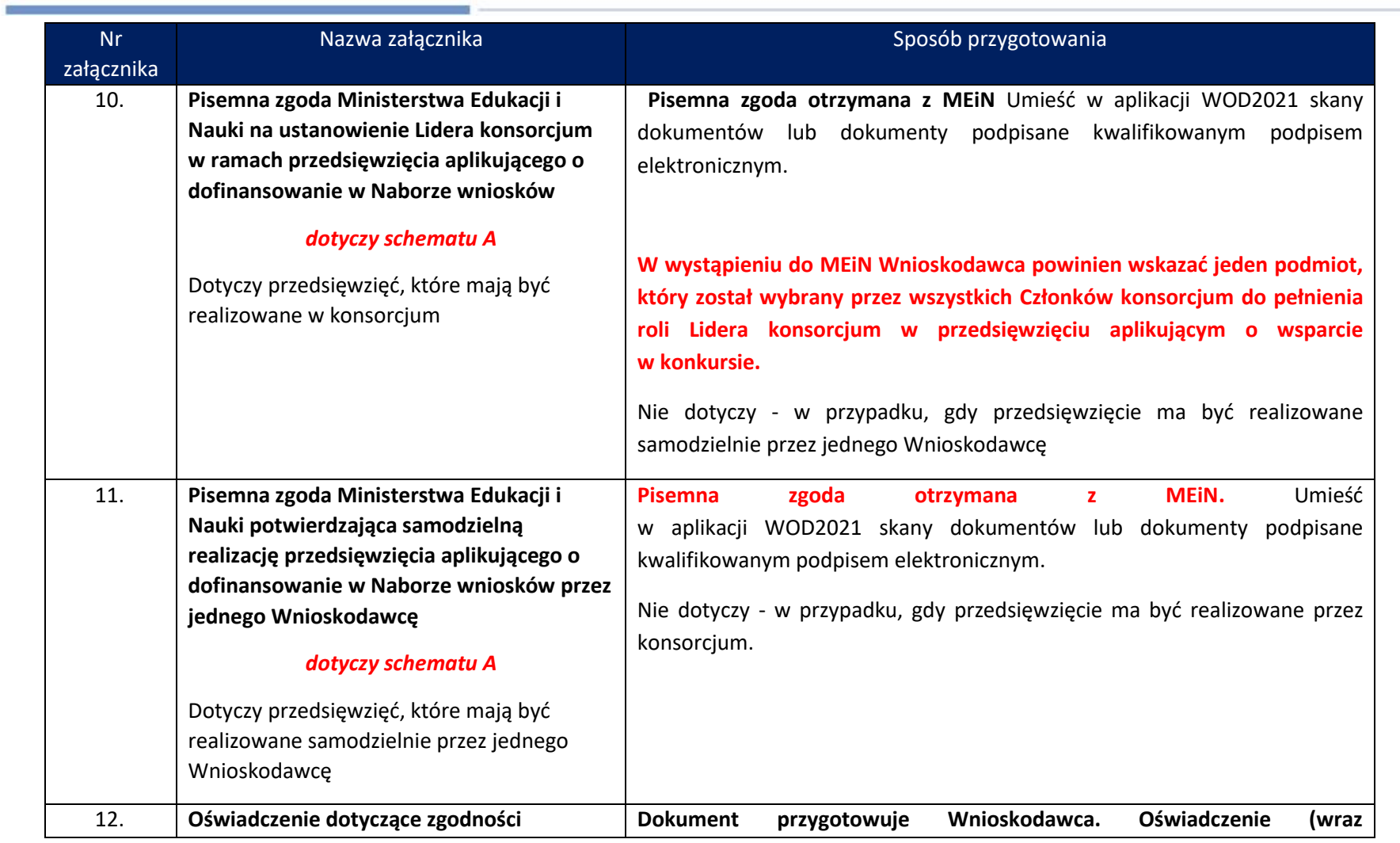

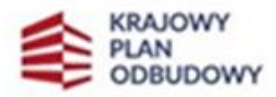

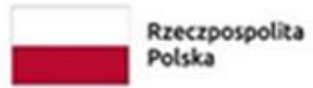

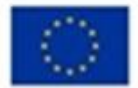

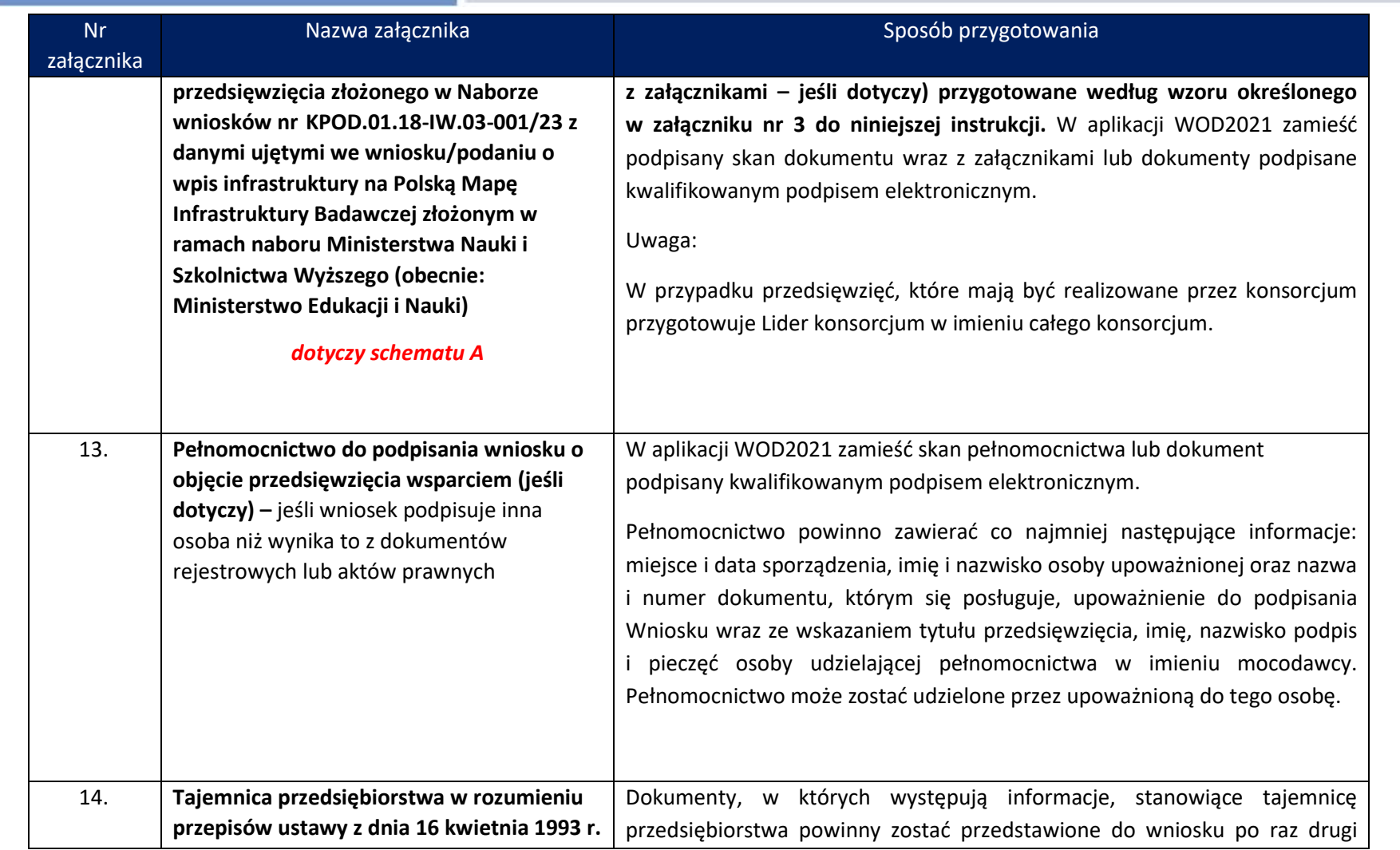

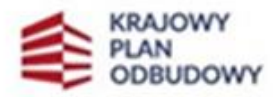

×

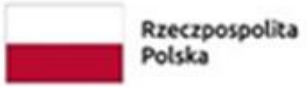

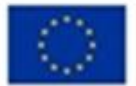

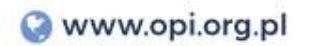

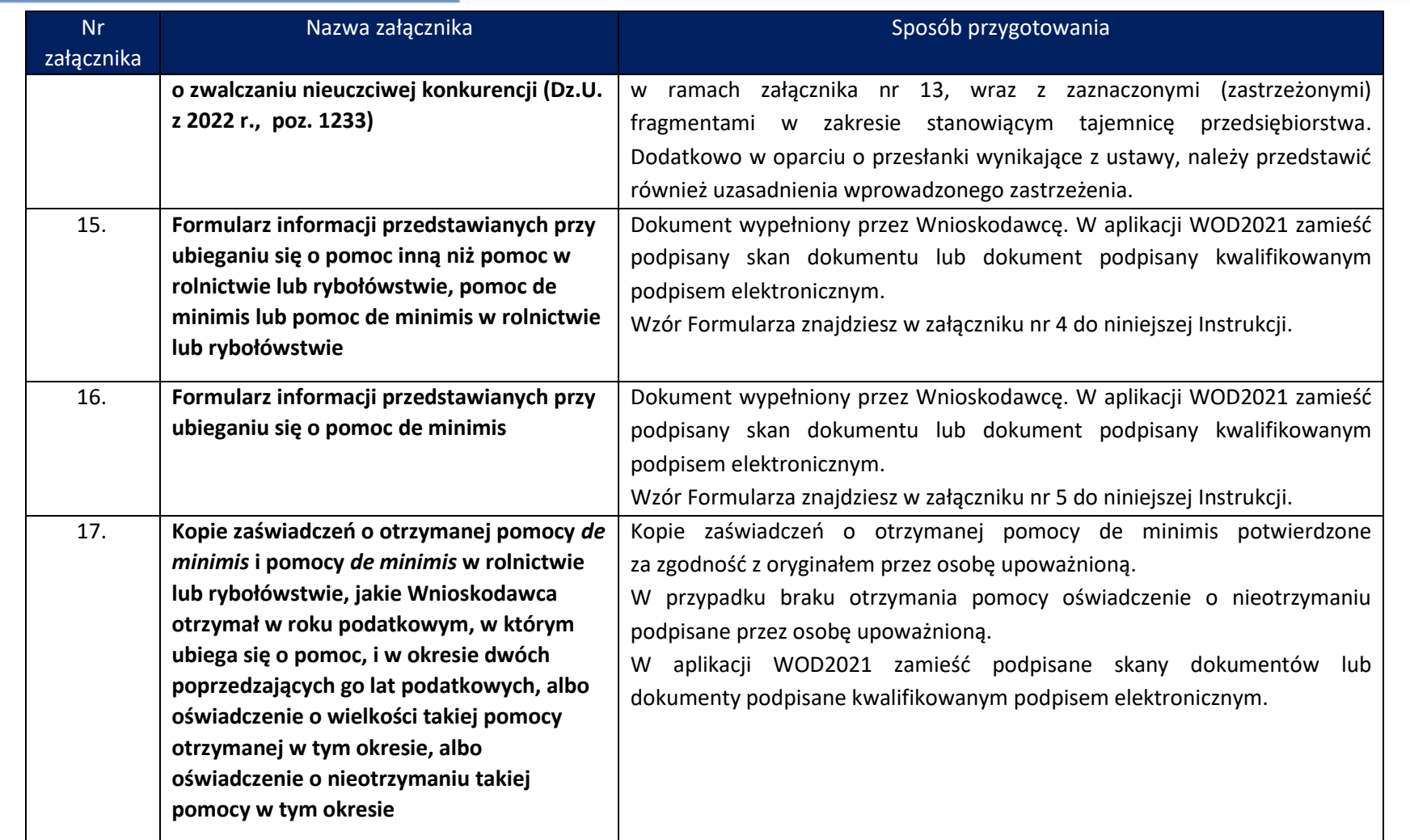

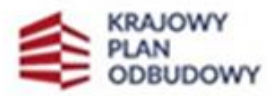

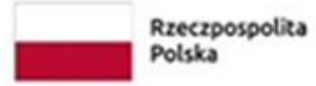

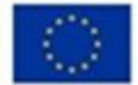

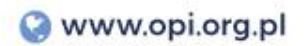

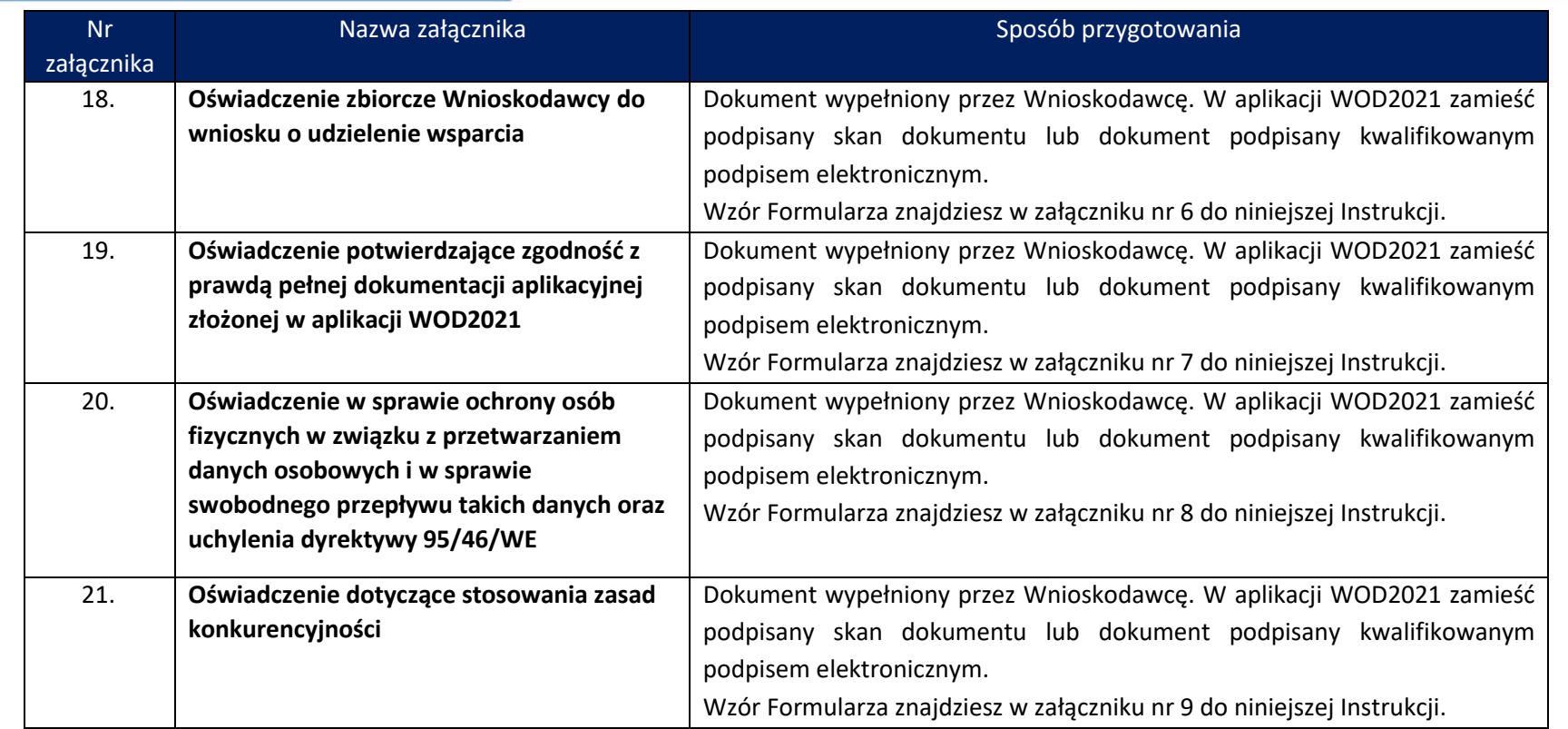

## *Załączniki:*

- 1. Wzór oświadczenia dot. wkładu niepieniężnego
- 2. Instrukcja wypełnienia Harmonogramu rzeczowo-finansowego
- 3. Wzór Oświadczenia dotyczącego zgodności przedsięwzięcia złożonego w Naborze wniosków nr KPOD.01.18-IW.03-001/23 z danymi ujętymi we wniosku/podaniu o wpis infrastruktury na Polską Mapę Infrastruktury Badawczej złożonym w ramach

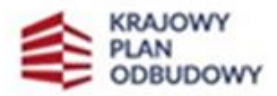

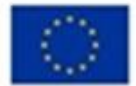

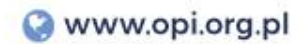

naboru MNiSW (obecnie: MEiN).

- 4. Wzór Formularza informacji przedstawianych przy ubieganiu się o pomoc inną niż pomoc w rolnictwie lub rybołówstwie, pomoc de minimis lub pomoc de minimis w rolnictwie lub rybołówstwie.
- 5. Wzór Formularza informacji przedstawianych przy ubieganiu się o pomoc de minimis.
- 6. Wzór oświadczenia zbiorczego do wniosku o udzielenie wsparcia.
- 7. Wzór oświadczenia potwierdzającego zgodność z prawdą pełnej dokumentacji aplikacyjnej złożonej w aplikacji WOD2021.
- 8. Wzór oświadczenia w sprawie ochrony osób fizycznych w związku z przetwarzaniem danych osobowych i w sprawie swobodnego przepływu takich danych oraz uchylenia dyrektywy 95/46/WE.
- 9. Wzór oświadczenia dotyczącego stosowania zasad konkurencyjności.

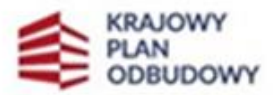

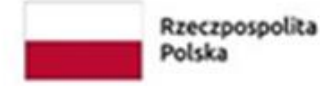

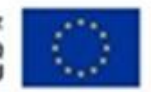